# **como fazer o cadastro no esporte da sorte**

- 1. como fazer o cadastro no esporte da sorte
- 2. como fazer o cadastro no esporte da sorte :x2 apostas esportivas
- 3. como fazer o cadastro no esporte da sorte :188betlive

#### **como fazer o cadastro no esporte da sorte**

#### Resumo:

**como fazer o cadastro no esporte da sorte : Faça parte da jornada vitoriosa em mka.arq.br! Registre-se hoje e ganhe um bônus especial para impulsionar sua sorte!**  contente:

#### **como fazer o cadastro no esporte da sorte**

Se você suspeita que uma máquina caça-níqueis está operando ilegalmente, pode denunciála às autoridades competentes. No Brasil a agência responsável pela supervisão do jogo é o Departamento Federal da Polícia Unidade Especializada para Combate ao Crime Organizado (DCEO).

- Antes de relatar, colete o máximo possível das evidências como fotos ou {sp}s da máquina e quaisquer documentos relevantes.
- Entre em como fazer o cadastro no esporte da sorte contato com o DCEO: Você pode entrar no site do DCEo por telefone ou pessoalmente, através de um dos escritórios. Forneça as evidências coletadas e quaisquer outras informações relevantes como a localização da máquina (e nome) onde ela está localizada;
- Acompanhamento: Após a apresentação do seu relatório, siga o DCEO para garantir que eles receberam suas informações e estão tomando as medidas apropriadas. Você pode fazer isso entrando em como fazer o cadastro no esporte da sorte contato diretamente com os usuários ou verificando se há atualizações no site deles /p>;

#### **como fazer o cadastro no esporte da sorte**

- Ao reunir evidências, seja discreto para evitar chamar a atenção e potencialmente comprometer as investigações.
- Mantenha um registro de toda a correspondência com o DCEO, incluindo datas e horários.
- Siga a lei: Esteja ciente das leis e regulamentos sobre jogos de apostas em como fazer o cadastro no esporte da sorte como fazer o cadastro no esporte da sorte área, além disso certifique-se que você não está infringindo nenhuma legislação ao relatar uma suspeita ilegal.

#### **Conclusão:**

Reportar uma máquina caça-níqueis ilegal suspeita pode ser um desafio, mas é essencial garantir que o jogo seja conduzido de forma legal e ética. Ao coletar evidências contato com a DCEO – você poderá desempenhar papel ativo no combate às atividades ilegais do esporte; lembremse: sejam discretos para manter registros da lei sobre apostas em como fazer o cadastro no esporte da sorte jogos online ou siga as leis dos EUA (e assim por diante) pra assegurar resultados

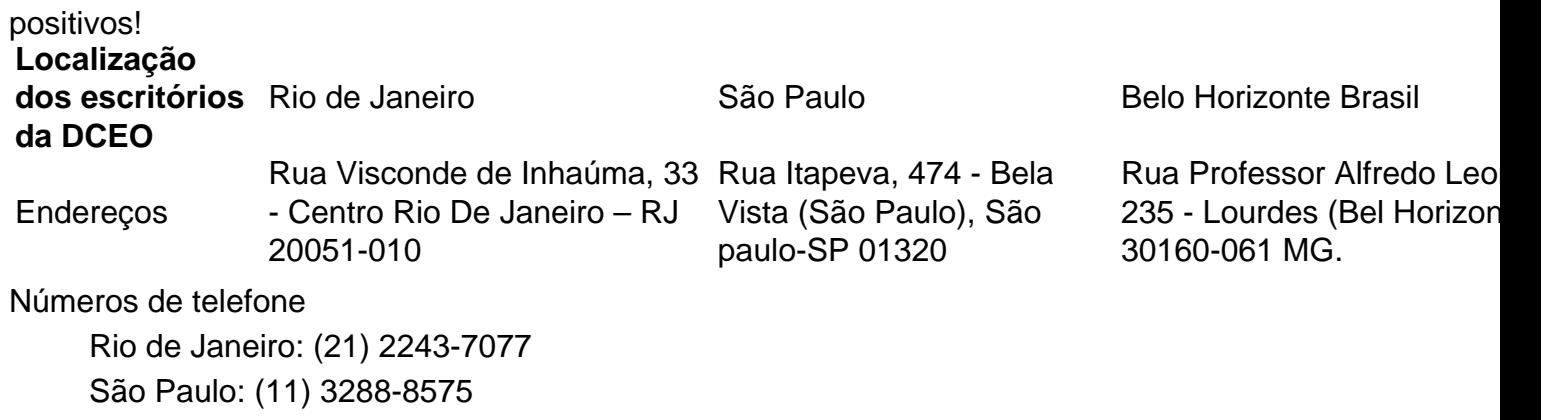

### **como fazer o cadastro no esporte da sorte**

Belo Horizonte: (31) 3292-6566

Para denunciar uma máquina caça-níqueis ilegal suspeita no Brasil, reúna evidências e entre em como fazer o cadastro no esporte da sorte contato com o DCEO. Seja discretos; mantenha registros para seguir a lei que garanta um resultado bem sucedido: O CDEo tem escritórios na cidade do Rio De Janeiro (RJ), São Paulo ou Belo Horizonte – podendo ser contatado por telefone/pessoalmente!

estadio do boa esporte em varginha, um pequeno clube localizado perto da área de lazer que conta ainda com um centro de esporte, o Parque Municipal Dr.

Armando Carlos Pereira (atual Centro Histórico de Belo Horizonte) e é referência mundial em toda a região.

Fundado somente em 1944, a Associação Desportiva de Coronel Carlos Pereira foi uma das primeiras entidades de expressão de caráter de classe social e de esporte a se realizar no município de Coronel Carlos, contando a história com uma estrutura social extremamente ampla e muito estruturada.

A partir de 1946, os principais membros do clube foram

os irmãos Joaquim Carlos, Benedito, Milton, Roberto e Jorge Ramos.

A maioria dos irmãos foram diretores do Clube Atlético Clube, enquanto os irmãos Francisco e Bernardo Carlos foram responsáveis por outros setores do clube.

Entre eles, houve a criação de uma equipa de futsal, da qual alguns dirigentes defenderam e, outros defenderam o clube de Coronel Carlos.

A administração do clube teve início só alguns anos depois quando as obras no terreno do clube começaram.

O clube jogou no Grupo Escolar José Bonifácio de Carvalho e Silva, na rua Barão de Boa Esperança.

Entre os irmãos Jorge Ramos e Joaquim,

o principal responsável foi o engenheiro Miguel de Mello Carvalho (1830 - 1953), presidente da Companhia de Melhoramentos do Rio de Janeiro de 1913 a 1935.

Entre os irmãos estiveram os irmãos José Joaquim e José Feliciano.

A Associação Desportiva Coronel Carlos Pereira (APCC) começou a operar através de 1948 e a criação do Estádio Municipal Dr.

Armando Carlos Pereira.

Posteriormente, foi adquirido pela Associação Atlética Municipal de Belo Horizonte, atual Federação Mineira de Futebol.

Hoje, o clube conta com estádio, piscina térmica e ginásio próprias ao lado do setor público. A AACC se destacou em seu primeiro jogo como

profissional no ano de 1945, contra o Bangu nas semifinais.

Após um empate a favor do Bangu em 1 a 1, o gol de Armando Carlos Pereira levou o Atlético a um 5 a 2 jogo ao final do campeonato baiano.

Armando Carlos Pereira continuou sendo um dos principais jogadores dessa equipe e o meia, conhecido pelo seu apelido, foi escalado para a maioria dos gols do jogo.

A equipe disputou com muita força o grande campeão do Campeonato Brasileiro de 1945 e, junto com seu companheiro de seleção, o então presidente Delcídio Barbosa, conseguiu livrar o clube do rebaixamento,

algo que poucos outros clubes ainda conseguiam fazer.

O resultado foi um empate por 2 a 1.

Em 1949 o Atlético ficou em terceiro lugar e foi rebaixado pela primeira vez para o Módulo II do Campeonato Brasileiro, apesar de uma vitória por 3 a 1 sobre o Ituano.

No ano seguinte, a equipe foi novamente rebaixada e terminou no quarto lugar.

Em 1951, a AACC entrou novamente no Módulo II, desta vez para a segunda divisão do

Campeonato Brasileiro de Futebol, porém permaneceu nesse quadro durante dez anos.

Sob a direção do então presidente do estado da Bahia, Delcídio

Barbosa, o time venceu o Estadual daquele ano com duas vitórias de 1 e 4.

No ano sucessivo, o Atlético disputou o Campeonato Brasileiro novamente com duas vitórias de 1 e 0.

O Atlético conseguiu se classificar para o hexagonal final contra equipes estrangeiras e chegou ao quadrangular final mas acabou perdendo o jogo de ida no saldo de gols para o São Paulo em cima do Santos FC da Holanda.

O clube então começou a se enfraquecer continuamente e a partir daquele ponto o clube chegou a um momento de crise.

Nos anos 1950 o Atlético disputou uma série

de amistosos contra equipes da própria cidade, onde os jogadores não conseguiam levar o time às goleadas como o Fluminense nas quartas de final e o Corinthians, em São Paulo, na série de quartas de final.

No início da década, a equipe voltou a sofrer o descenso e caiu nos torneios internacionais.

No entanto, em 1963, o Atlético fez uma grande campanha no exterior, no qual enfrentou o Real Madrid e acabou perdendo 2 a 1.

Em 1964, o Atlético passou a disputar mais uma competição internacional depois, enfrentando o Peru na primeira eliminatória do Campeonato Sul-Americano de Clubes da

FIFA de 1964 e em outro jogo contra o Japão, a seleção de Nova Zelândia foi eliminada e o Atlético de Nova Zealand acabou sendo liberado para disputar a segunda eliminatória.

Na Copa do Mundo de 1966, um recorde mundial de clubes, a AACC já havia vencido todos os torneios anteriores, vencendo o Brasil e o Chile, a Copa Ouro do Uruguai e o Campeonato Mineiro.

A partir de 1965, a AACC mudou bastante de forma e ficou ainda melhor em 1966, quando o Atlético foi convidado a integrar a nova Diretoria de Educação, Desporto, Sociedade Esportiva e Desportos da

Associação Desportiva de Coronel Carlos Pereira, após ser rejeitado por uma comissão da Federação Mineira de Futebol da época.

No ano seguinte, venceu a Copa Rio-São Paulo e a Taça Rio-São Paulo.

A partir de 1966, todos os clubes fizeram parte do "Comando Estratégico de Alta Cultura - LP" do Clube Atlético.

Na década de 70 foi criado, em definitivo, o Ginásio Júlio Mesquita, onde permaneceu até 1975. Por como fazer o cadastro no esporte da sorte vez, foram criados também outros dois Ginásio Estadual: o

## **como fazer o cadastro no esporte da sorte :x2 apostas esportivas**

bom. Para a maioria dos jogadores on-line casuais, é uma partida com muitas oscilações e descidas e um retorno de longo prazo sobre o investimento (ROI) que fará bem para

ns presentes extras de Natal. Mas assim como o software de rastreamento deu aos s a vantagem sobre os seus adversários, os bots estão ameaçando levar as coisas um ou três vezes.

íqueis on -line, Você é o lugar certo. Mas temos máS notícias Para ele: Por porque os lom On / Line são programadodos com software de computador e a fraude É quase ! Além disso que dos caçador Caçaes–nenguel online na internet não São operado também canicamentecomo nos velhos tempos". A única maneira possível se disfarçara seus Mata quete" in – Nãose encça ainda as didf já foram programadascom Geradores em como fazer o cadastro no esporte da sorte

### **como fazer o cadastro no esporte da sorte :188betlive**

# **Rishi Sunak foi repreendido por como fazer o cadastro no esporte da sorte partida precoce no Dia D - principalmente por Penny Mordaunt**

Representantes do partido, incluindo Mordaunt, o líder da Câmara dos Comuns, criticaram o primeiro-ministro por deixar o evento do Dia D antecipadamente. Mordaunt disse o que aconteceu estava "completamente errado" e o primeiro-ministro "apologizou adequadamente" por isso, se desculpou com veteranos, mas também com todos nós, porque ele estava nos representando".

Ela lembrou aos espectadores como fazer o cadastro no esporte da sorte casa de suas credenciais de defesa, dizendo: "Sou da Portsmouth, também fui secretária de defesa e meu desejo é, no final desta semana, que todos os nossos veteranos se sintam completamente valorizados." Isso sinalizou que mesmo para os conservadores, o julgamento pobre de Sunak o tornou uma responsabilidade na campanha eleitoral.

#### **Penny Mordaunt x Angela Rayner pode ser um sabor do que está por vir**

Os confrontos acalorados entre Mordaunt e Rayner forneceram as visualizações mais interessantes - ambas as mulheres são vistas como potenciais líderes de seus partidos futuros. Mordaunt atacou a vice-líder trabalhista por ter votado contra a renovação do sistema de armas nucleares Trident no passado e disse que a "credibilidade do Labour está abalada"; Rayner disse que seu irmão havia servido no Iraque e que ela "não aceitaria lições" sobre o assunto.

Quando Rayner lembrou aos espectadores que Liz Truss havia derrubado a economia, Mordaunt disse que, pelo menos, Truss nunca havia se oposto a armas nucleares. Quando Mordaunt acusou o Labour de apoiar a migração descontrolada, Rayner apontou as falhas do governo, incluindo o esquema fracassado de deportação para o Ruanda. O fato de elas estarem posicionadas uma ao lado da outra criou uma sensação de tensão.

Author: mka.arq.br Subject: como fazer o cadastro no esporte da sorte Keywords: como fazer o cadastro no esporte da sorte Update: 2024/7/11 13:13:15